## **QGIS Application - Bug report #354 crash when refreshing view with a GRASS raster that was removed**

*2006-10-19 10:42 AM - Redmine Admin*

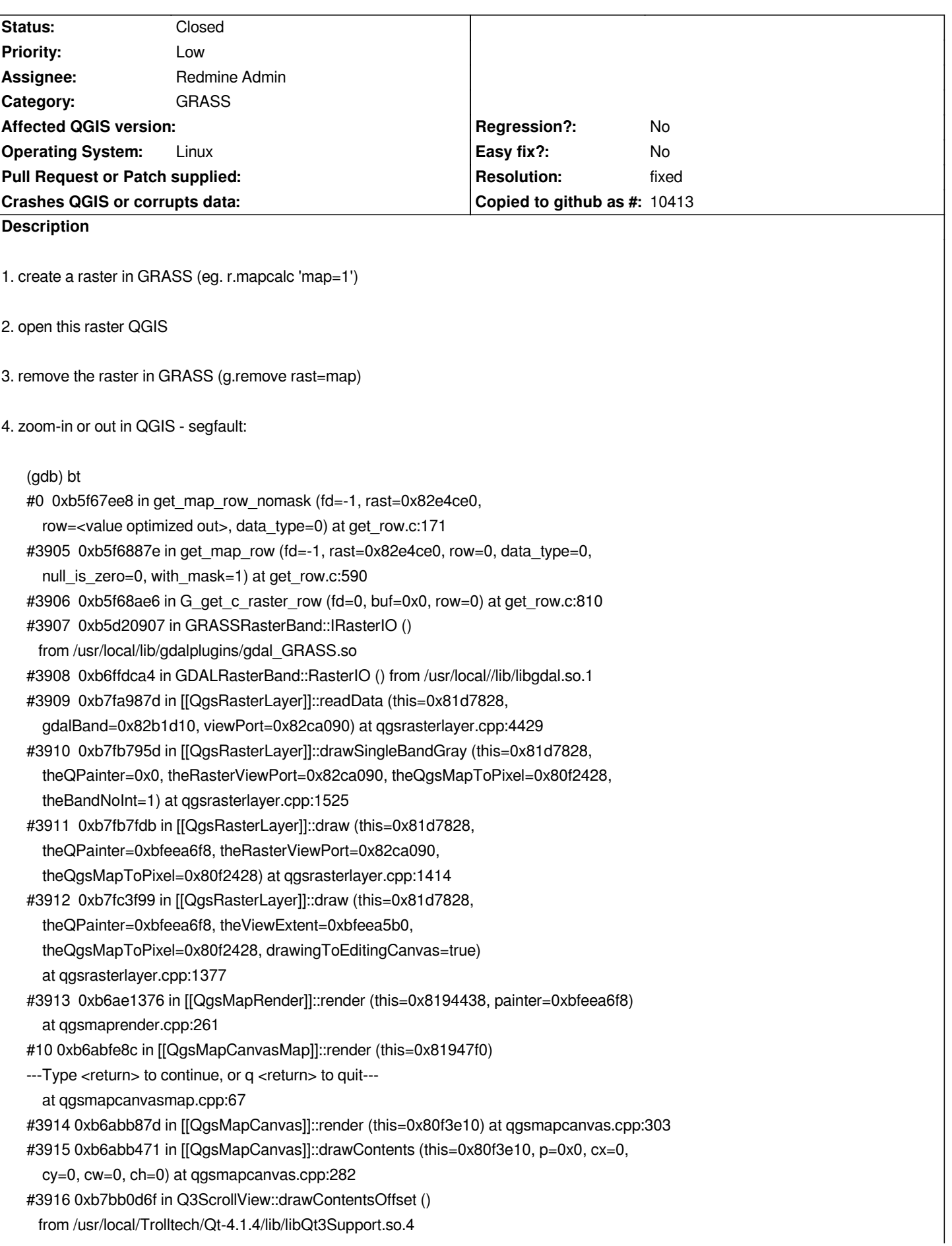

*#3917 0xb7bb3135 in Q3ScrollView::viewportPaintEvent () from /usr/local/Trolltech/Qt-4.1.4/lib/libQt3Support.so.4 #3918 0xb7bb26d5 in Q3ScrollView::eventFilter () from /usr/local/Trolltech/Qt-4.1.4/lib/libQt3Support.so.4 #3919 0xb7617c66 in QApplicationPrivate::notify\_helper () from /usr/local/Trolltech/Qt-4.1.4/lib/libQtGui.so.4 #3920 0xb76197d3 in QApplication::notify () from /usr/local/Trolltech/Qt-4.1.4/lib/libQtGui.so.4 #3921 0xb7660076 in QApplicationPrivate::openPopup () from /usr/local/Trolltech/Qt-4.1.4/lib/libQtGui.so.4 #3922 0xb7728a5a in QWidgetPrivate::drawWidget () from /usr/local/Trolltech/Qt-4.1.4/lib/libQtGui.so.4 #3923 0xb7729246 in QWidgetPrivate::drawWidget () from /usr/local/Trolltech/Qt-4.1.4/lib/libQtGui.so.4 #3924 0xb77286e5 in QWidgetPrivate::drawWidget () from /usr/local/Trolltech/Qt-4.1.4/lib/libQtGui.so.4 #3925 0xb7729246 in QWidgetPrivate::drawWidget () ---Type <return> to continue, or q <return> to quit-- from /usr/local/Trolltech/Qt-4.1.4/lib/libQtGui.so.4 #3926 0xb77286e5 in QWidgetPrivate::drawWidget () from /usr/local/Trolltech/Qt-4.1.4/lib/libQtGui.so.4 #3927 0xb7729246 in QWidgetPrivate::drawWidget () from /usr/local/Trolltech/Qt-4.1.4/lib/libQtGui.so.4 #3928 0xb77286e5 in QWidgetPrivate::drawWidget () from /usr/local/Trolltech/Qt-4.1.4/lib/libQtGui.so.4 #3929 0xb7729246 in QWidgetPrivate::drawWidget () from /usr/local/Trolltech/Qt-4.1.4/lib/libQtGui.so.4 #3930 0xb77286e5 in QWidgetPrivate::drawWidget () from /usr/local/Trolltech/Qt-4.1.4/lib/libQtGui.so.4 #3931 0xb7729246 in QWidgetPrivate::drawWidget () from /usr/local/Trolltech/Qt-4.1.4/lib/libQtGui.so.4 #3932 0xb77290fb in QWidgetPrivate::drawWidget () from /usr/local/Trolltech/Qt-4.1.4/lib/libQtGui.so.4 #3933 0xb77286e5 in QWidgetPrivate::drawWidget () from /usr/local/Trolltech/Qt-4.1.4/lib/libQtGui.so.4 #3934 0xb7729246 in QWidgetPrivate::drawWidget () from /usr/local/Trolltech/Qt-4.1.4/lib/libQtGui.so.4 #3935 0xb77286e5 in QWidgetPrivate::drawWidget () from /usr/local/Trolltech/Qt-4.1.4/lib/libQtGui.so.4 #3936 0xb7729246 in QWidgetPrivate::drawWidget () from /usr/local/Trolltech/Qt-4.1.4/lib/libQtGui.so.4 ---Type <return> to continue, or q <return> to quit--- #3937 0xb77290fb in QWidgetPrivate::drawWidget () from /usr/local/Trolltech/Qt-4.1.4/lib/libQtGui.so.4 #3938 0xb77290fb in QWidgetPrivate::drawWidget () from /usr/local/Trolltech/Qt-4.1.4/lib/libQtGui.so.4 #36 0xb77290fb in QWidgetPrivate::drawWidget () from /usr/local/Trolltech/Qt-4.1.4/lib/libQtGui.so.4 #37 0xb77286e5 in QWidgetPrivate::drawWidget () from /usr/local/Trolltech/Qt-4.1.4/lib/libQtGui.so.4 #38 0xb772969b in QWidgetPrivate::drawWidget () from /usr/local/Trolltech/Qt-4.1.4/lib/libQtGui.so.4 #39 0xb7729d47 in QWidget::repaint ()*

 *from /usr/local/Trolltech/Qt-4.1.4/lib/libQtGui.so.4 #40 0xb7656d34 in QWidget::event () from /usr/local/Trolltech/Qt-4.1.4/lib/libQtGui.so.4 #41 0xb7898d25 in QStatusBar::event () from /usr/local/Trolltech/Qt-4.1.4/lib/libQtGui.so.4 #42 0xb7617c95 in QApplicationPrivate::notify\_helper () from /usr/local/Trolltech/Qt-4.1.4/lib/libQtGui.so.4 #43 0xb76197d3 in QApplication::notify () from /usr/local/Trolltech/Qt-4.1.4/lib/libQtGui.so.4 #44 0xb7e1306a in QCoreApplication::sendPostedEvents () from /usr/local/Trolltech/Qt-4.1.4/lib/libQtCore.so.4 #45 0xb7e31bdc in QEventDispatcherUNIX::processEvents () ---Type <return> to continue, or q <return> to quit-- from /usr/local/Trolltech/Qt-4.1.4/lib/libQtCore.so.4 #46 0xb767bd8b in non-virtual thunk to QDesktopWidget::~QDesktopWidget() () from /usr/local/Trolltech/Qt-4.1.4/lib/libQtGui.so.4 #47 0xb7e1021e in QEventLoop::processEvents () from /usr/local/Trolltech/Qt-4.1.4/lib/libQtCore.so.4 #48 0xb7e1043a in QEventLoop::exec () from /usr/local/Trolltech/Qt-4.1.4/lib/libQtCore.so.4 #49 0xb7e13217 in QCoreApplication::exec () from /usr/local/Trolltech/Qt-4.1.4/lib/libQtCore.so.4 #50 0xb7617a35 in QApplication::exec () from /usr/local/Trolltech/Qt-4.1.4/lib/libQtGui.so.4 #51 0x0804c4d8 in main (argc=1, argv=0xbfeecc94) at main.cpp:604*

## **History**

## **#1 - 2006-11-09 08:02 AM - Redmine Admin**

*- Resolution set to fixed*

*- Status changed from Open to Closed*

*Fixed 9.11.2006 in GDAL, that means it should appear in 1.3.3. The patch is attached and it should especially be applied to windows builds.*

*Radim*

**#2 - 2009-08-22 12:46 AM - Anonymous**

*Milestone Version 0.8 deleted*

## **Files**

*grass57dataset.cpp.patch 2.42 KB 2006-11-09 Redmine Admin*